# USBに接続してすぐ実施 電子証跡調査 アルゴス・ディーファス・ポータブル

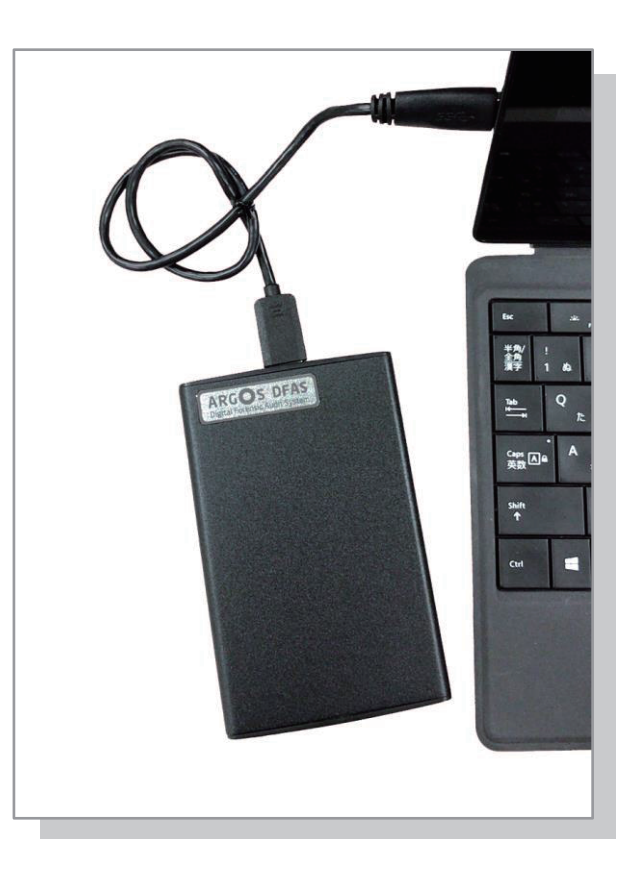

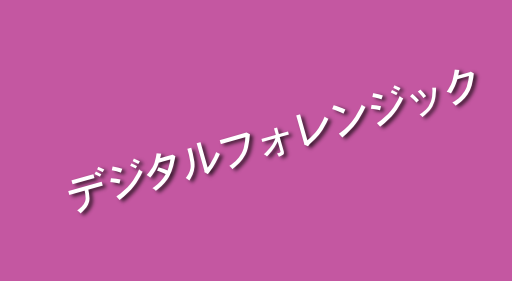

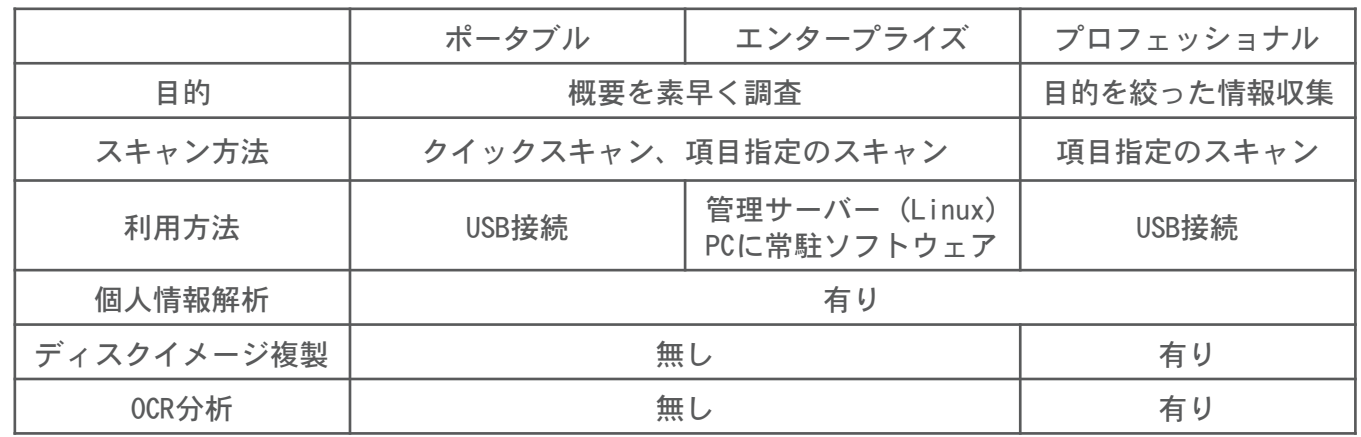

各バージョンの違い

## ARGOS DFAS プロフェッショナル

株式会社アンペール  $\overline{7}$  160-0023 東京都新宿区西新宿 7-5-3 斎藤ビル TEL : 03-5330-6802 FAX : 03-5330-7027 E-Mail : it-sales@ampere.co.jp http://www.ampere.co.jp/

使い方はポータブルとほぼ同じですが、ディスクイメージの吸い上げを含めて、時間 をかけた本格的な調査を目的として開発されています

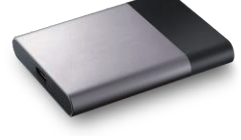

サーバー側のソフトウェアを利用した統合管理環境です。機能はポータブルと同等です

## ARGOS DFAS エンタープライズ

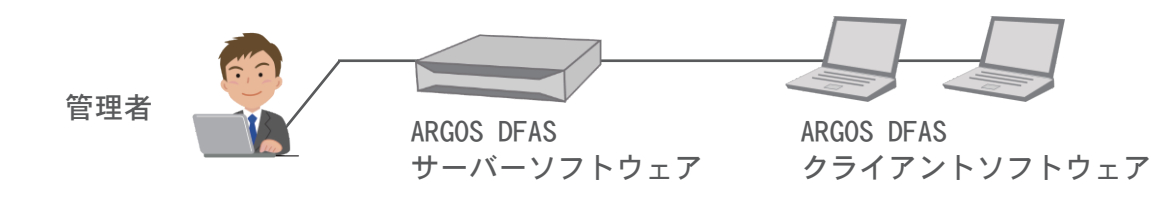

勤務状況の確認 ・・・ 適切な時間/プログラム/ファイルで業務を使って行っていることの確認 社員の退職や、契約の終了時などに、内部不正が無いことの確認 個人情報の非保持の確認。流入の防止 ・・・ 外勤、支店、人材、金融、医療、設計、PCI DSS 他

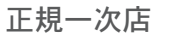

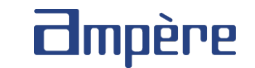

# **DOUZONE JAPAN** ARGOS DFAS

想定される利用状況

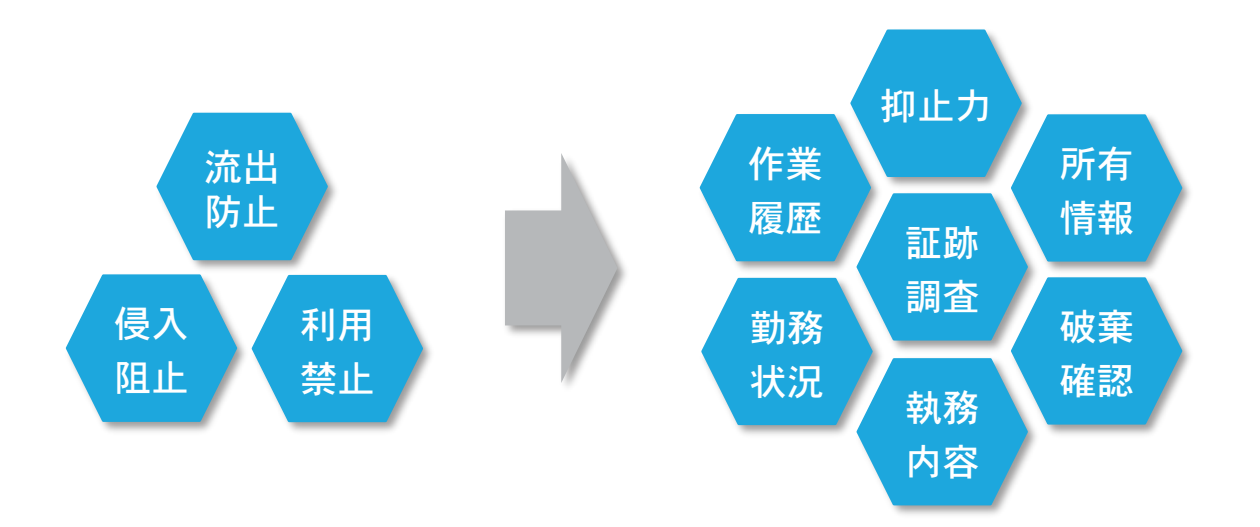

システムから警告が無いからといって、何も起きていないと断言することができますか?

技術的な防御では守りきれない時代には、証跡調査が必要です

ARGOS DFAS にできること

ARGOS DFAS ポータブル

ARGOS DFAS

- ・ 問題点を探し出す証跡調査
- ・ 業務が正しく行われていることの確認
- ・ 違反をさせない抑止力
	- 調査対象のパソコンのUSBポートにARGOS DFASを接続し、ARGOS DFAS内のプログラム を起動すると、ディスクに残された証跡を壊すことなく調査を行うことができます
	- ディスクの履歴を破壊するインストールは行いません
	- 取り外してきた他のパソコンのディスクや、USBメモリ、外付けハードディスクなど の外部メディアも調査できます

# 調査の流れ

調査対象のパソコンのUSBポートに

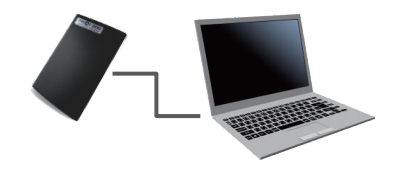

### ARGOS DFASを接続します ARGOS DFASのプログラムを起動します

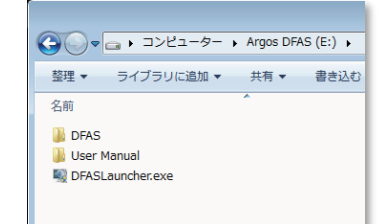

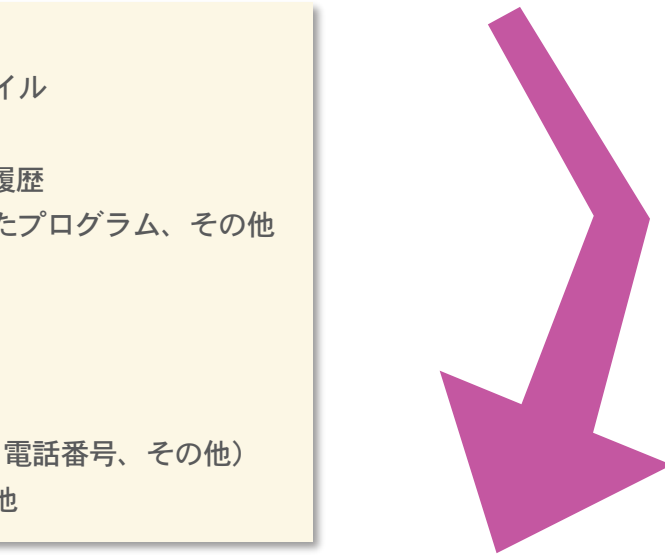

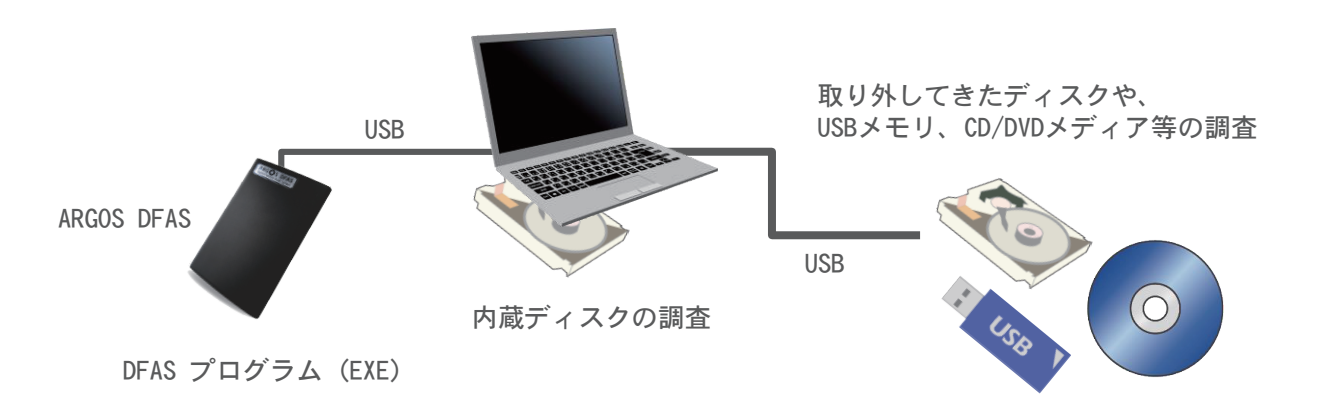

1. クイックスキャンでわかること

- 1. パソコン利用者と利用時間、開いたファイル
- 2. ウェブアクセス履歴、検索キーワード
- 3. USBに接続したデバイス、無線LANの接続履歴
- 4. プログラム実行履歴、インストールされたプログラム、その他
- 2. 詳細調査で出来ること
	- 1. 削除ファイルの復元
	- 2. 個人情報の含まれたファイルの検索 (マイナンバー、クレジットカード番号、電話番号、その他)
	- 3. ファイル内容へのキーワード検索、その他

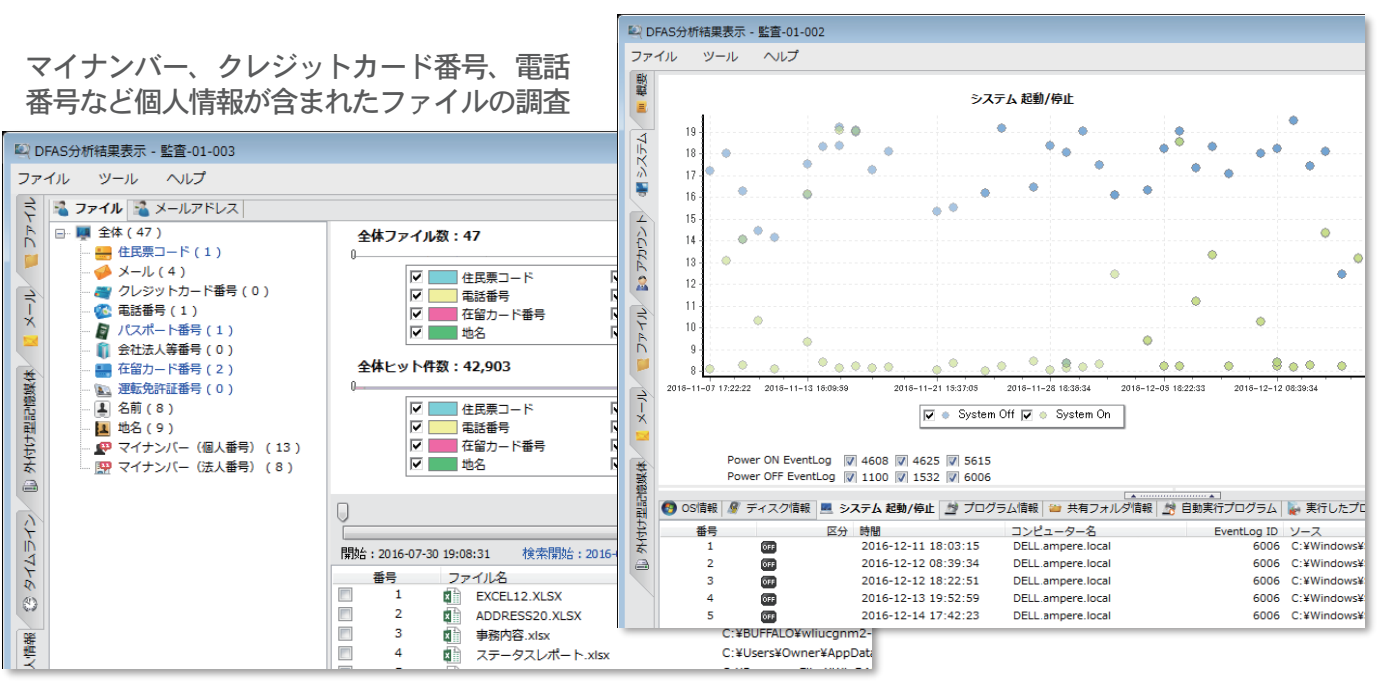

#### パソコンの利用時間、開いたファイルなどの利用状況

技術的な防御では守りきれない時代に求められるもの